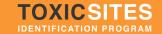

## **During Your Site Screening**

Please take lots of notes and pictures, and keep all receipts for expenses.

**Step 1: Interview**. Meet with local people that understand the site and may be aware of health impacts from the site or community health problems. Ask them about the source, the migration routes, pathways, and the points where people are exposed. These local people could be a Mayor, employees of environmental organizations, a local doctor or nurse, the owner of the site, local school officials or other residents.

Ask these locals if they have any reports, studies, maps, about the site. If they have these, <u>make copies there</u>. Upload these documents to the online database when you return.

- Step 2: Explore Site. Walk around site to understand the source, the pollutant, the migration routes, the pathways and the impacts. Use appropriate personal protective equipment if necessary. Take lots of pictures (at least 10) of the pollution source, migration routes, and the contaminated areas (such as streams, storm runoff channels or off-site waste piles). If there are people in or near the impacted area, please take pictures to show that potential for contact between the pollution and people (ask their permission to be photographed). Define the areas that might be impacted by the pollution and which should be considered part of the "site" for our purpose.
- Step 3: Map. The map can be drawn as below, or made using free mapping software (Google Earth, Bing, etc.) Divide the map into sectors based on land use (Agriculture; Critically Sensitive Receptors (Schools, Hospitals, Etc.); Dumpsite; Housing/Residential; Industrial (active); Industrial (vacant or closed facility); Natural Area; Vacant Land) as per Appendix A. On your map, mark the location of the pollution source, the migration route, the local neighborhoods that are affected, the location of your samples, and any other important landmarks or sites:
- **Step 4: GPS**. If you have a GPS recording unit, record GPS coordinates for:
  - The pollution source
  - The center of the affected area (you will enter this coordinate into the second page of the online database in the GPS mapping field)
    See Appendix A for directions on entering GPS coordinates.

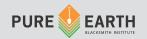

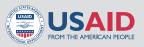

- Sample. If there are no credible test results from other reports, please take samples (see the Sampling Guides page 11-15). Please record your sampling locations on your map and record the GPS coordinates for each sampling location. If you are collecting target samples, please take the GPS coordinate of each sample. If you are collecting a composite sample, take the GPS coordinate for the area most center of your collection points.
- Step 6: Estimate Population at Risk. Explore the community to try to understand how many people could possibly be affected by the pollution. If the impacted area is a residential area, count or estimate the number of dwellings and estimate the number of people per dwelling, using available maps, information for governments or community leaders and your own observation. If schools are present, ask about the number of students. If a contaminated water source (wells or surface water) is suspected, ask about and estimate the number of people using this water source. At the end of the screening you will enter the "estimated population at risk" based on the number of people that could possibly be exposed through the pollution migration pathways.

## List the number of people in the following categories:

|                             | On Site | Within 50 meters | Within 100 | Within 500 |
|-----------------------------|---------|------------------|------------|------------|
|                             |         |                  | meters     | meters     |
| Live                        |         |                  |            |            |
| Work                        |         |                  |            |            |
| Visit                       |         |                  |            |            |
| Total Across All Categories |         |                  |            |            |

Remember to keep all of your receipts (See Appendix B for Financial Reporting Instructions).

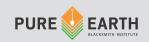

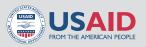